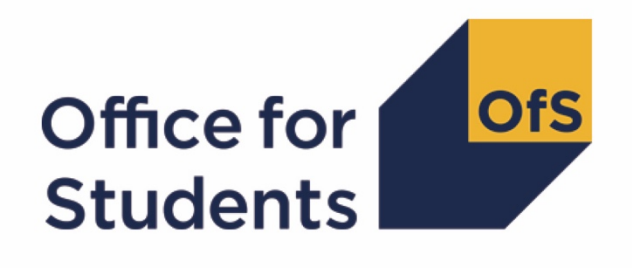

# **Calculating student numbers**

**Technical document**

**Enquiries to** studentnumbers@officeforstudents.org.uk **Publication date** 30 November 2018

# **Summary**

- 1. This document details the algorithms applied to Higher Education Statistics Agency (HESA) student record, HESA alternative provider student record and Individualised Learner Record (ILR) data in order to determine a provider's higher education and further education student numbers. We will use this approach to assess applications for degree awarding powers and university title, calculate Office for Students registration fees, and determine whether a provider is required to participate in the Teaching Excellence and Student Outcomes Framework.
- 2. This will apply to degree awarding powers applications received on or after 1 April 2018; and for university title applications and applications to transfer out of the Further Education Sector and become a Higher Education Corporation received on or after 1 April 2019.
- 3. This document is aimed at readers with in-depth knowledge of the data. Readers are advised to have a copy of the HESA student record coding manual, HESA alternative provider student record coding manual and ILR specification for the relevant year, and the Office of Qualifications and Examinations Regulation (Ofqual) Register Data Extract Specification to hand when using this document.
- 4. Some providers submit both a HESA data return and an ILR return. Student instances should not be returned in both collections, except in the case of higher apprenticeships. If a provider submits a HESA return it should return any records associated with higher apprenticeships to both HESA and the ILR. Therefore to avoid double counting these records, we have excluded from the population all records related to higher apprenticeships from the ILR for providers that submit HESA data.

# **Note on terminology**

- 5. The algorithms below apply to three different data collections, each of which has a different structure. In the HESA student return, the fields that we use are associated with a student instance. In the HESA alternative provider student return, the fields that we are use are (mainly) associated with a student instance period; there may be many instance periods per student instance. In the ILR return, the fields that we use are associated with a course; a learner may study multiple courses.
- 6. Below, we use the generic term 'record' to refer to either an instance, an instance period or a learner-course combination, depending on the data source.
- 7. The year '20Y1-Y2' below refers to the academic year starting on 1 August 20Y1 and ending on 31 July 20Y2. These algorithms apply to data from the 2017-18 academic year and onwards.

# **20Y1-Y2 fields used in the student number algorithms**

#### **Table 1: HESA student fields used in the student number calculations**

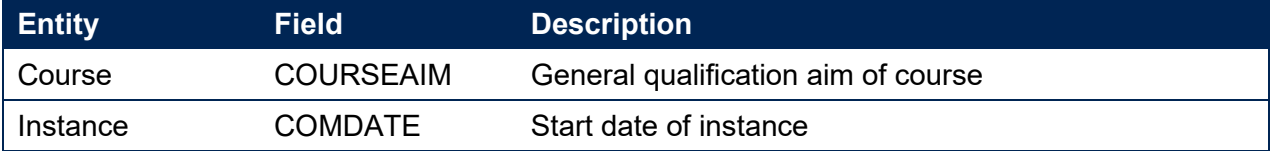

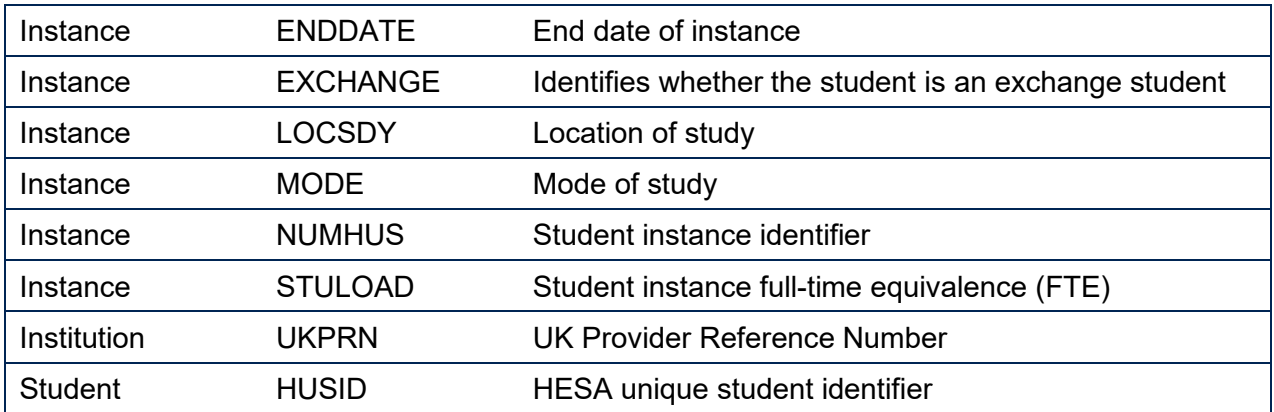

# **Table 2: HESA alternative provider student fields used in the student number calculations**

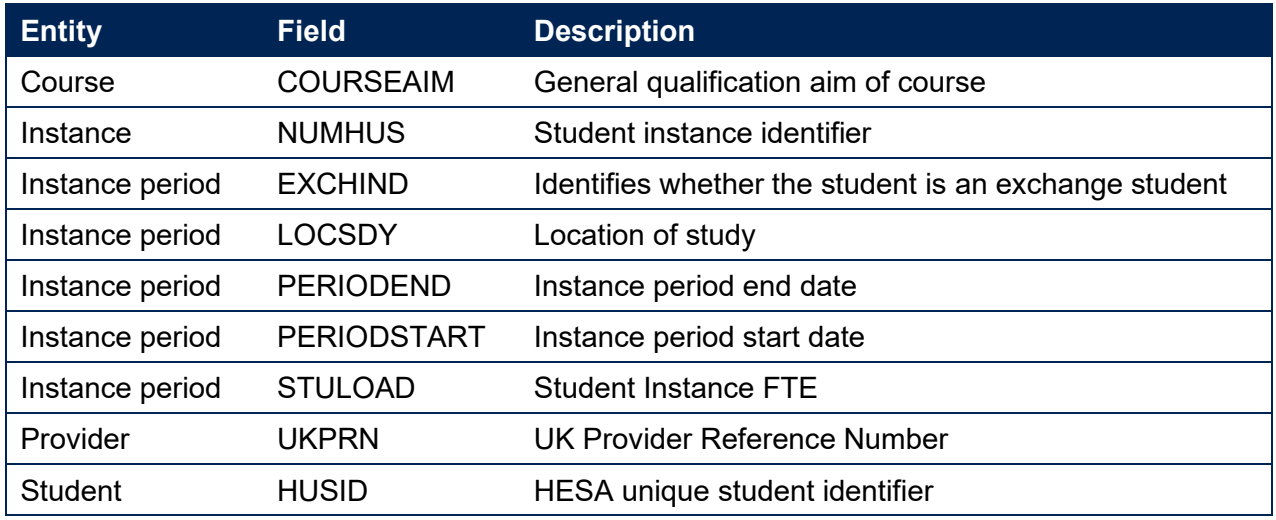

#### **Table 3: ILR, Learning Aim Reference Service and Ofqual fields used in the student number calculations**

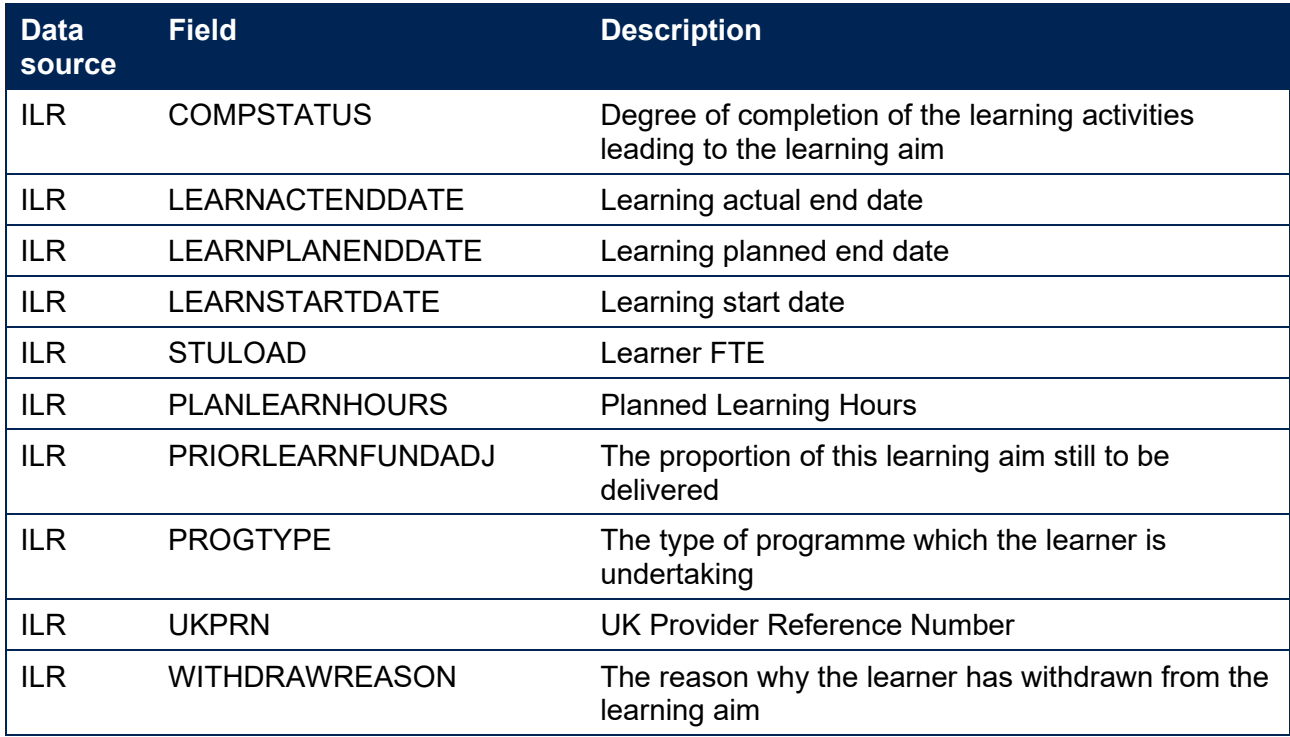

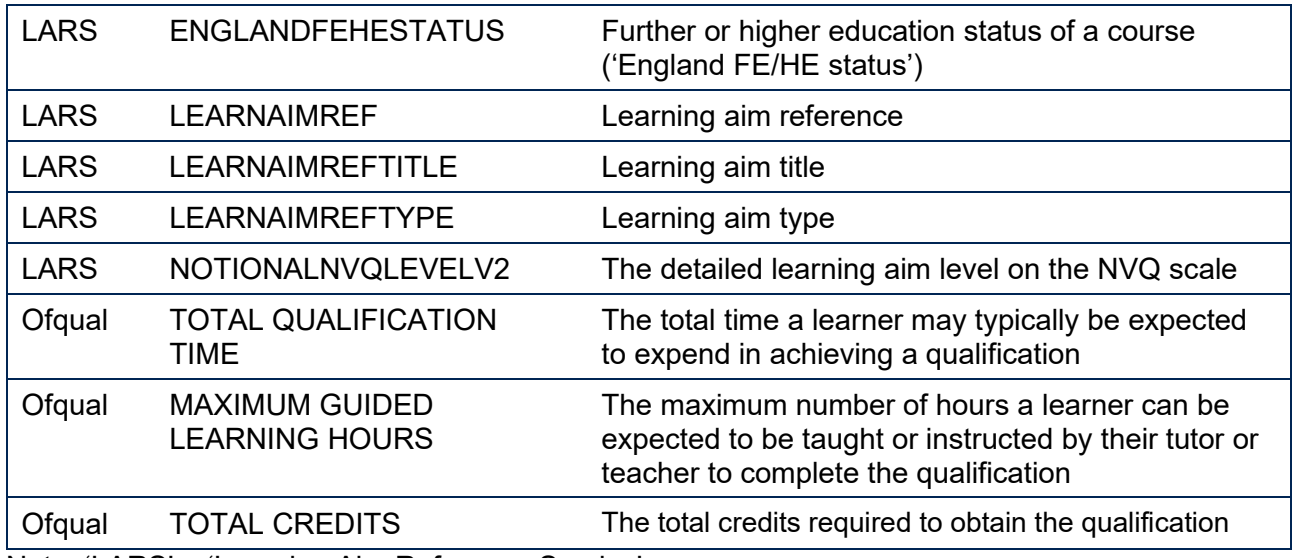

Note: 'LARS' = 'Learning Aim Reference Service'.

# **Derived fields for calculating total higher education FTE**

#### **SNSOURCE**

8. Identifies the source of the record.

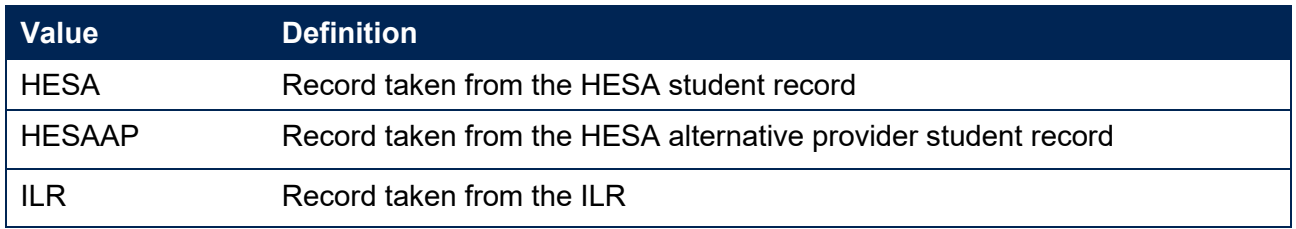

#### **SNHESAILRFLAG**

9. Identifies providers that returned both HESA and ILR data in the academic year 20Y1-Y2.

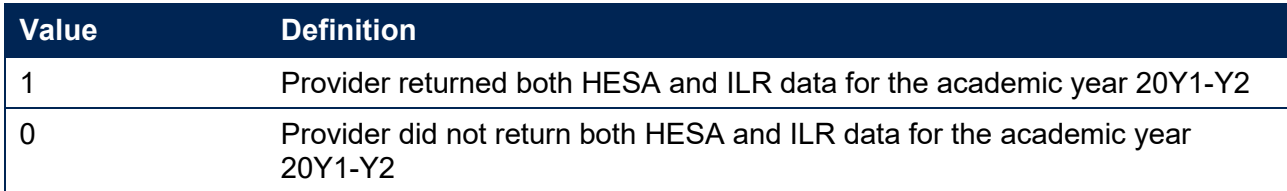

#### **SNEXCL1**

10. Identifies records that start after the academic year of interest.

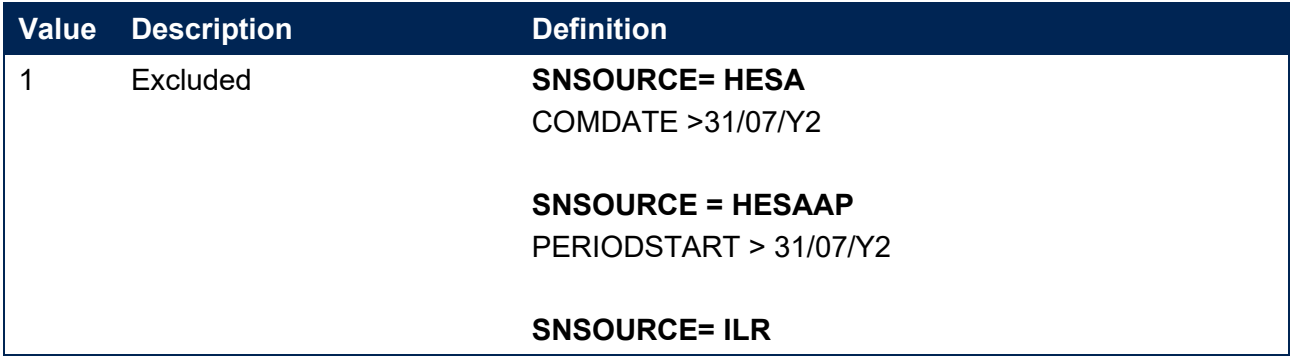

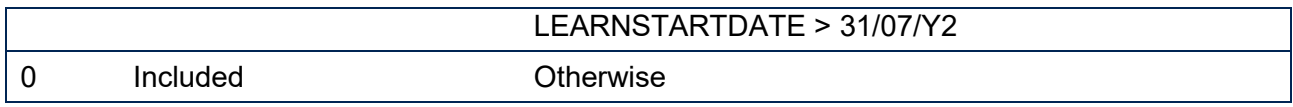

#### **SNEXCL2**

11. Identifies records that finish before the academic year of interest.

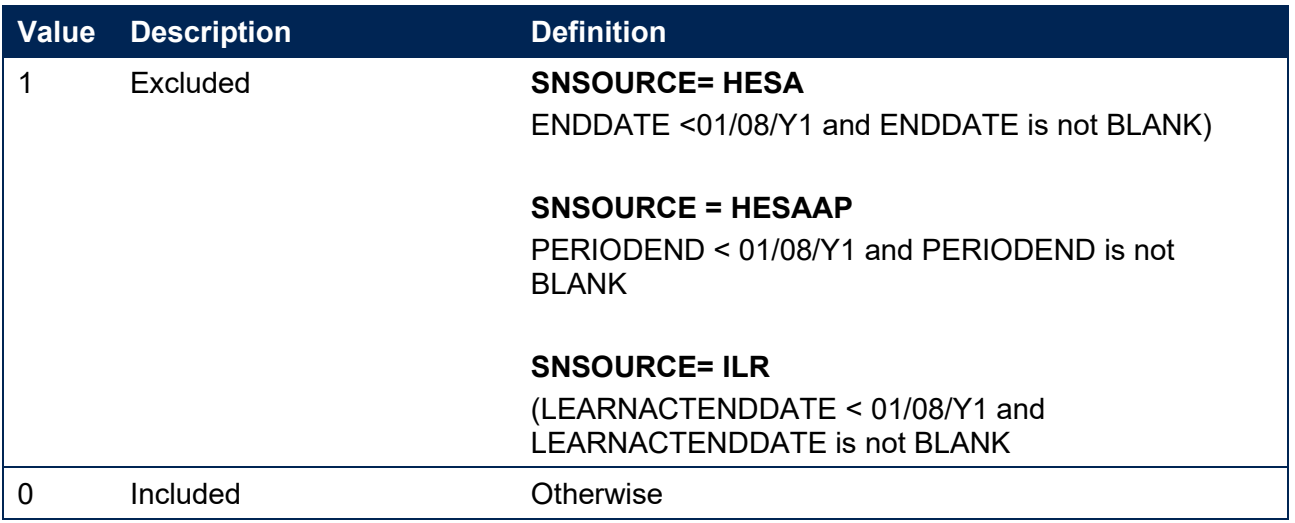

# **SNEXCL4**

12. Identifies records in the HESA data are dormant or on sabbatical.

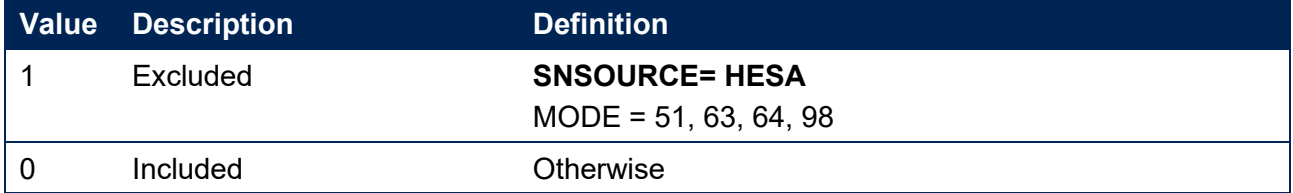

#### **SNEXCL8**

13. Identifies incoming exchange students.

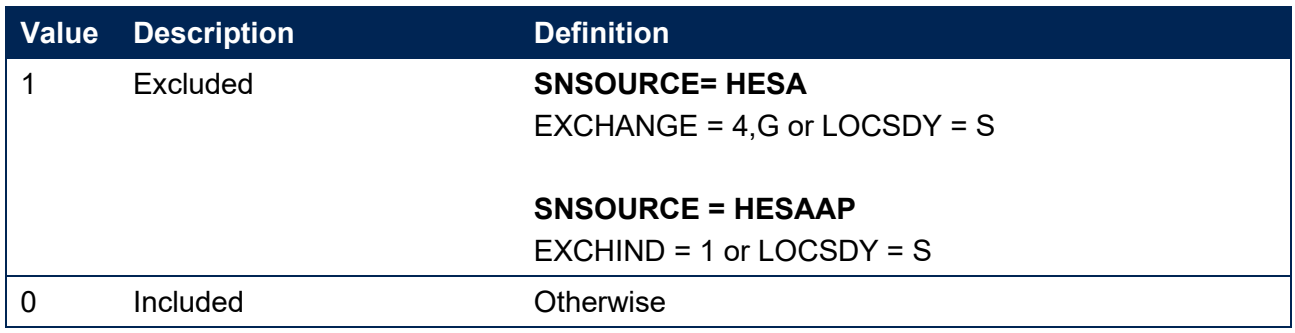

# **SNEXCL16**

14. Identifies apprenticeship standard 'wrapper' programme aims.

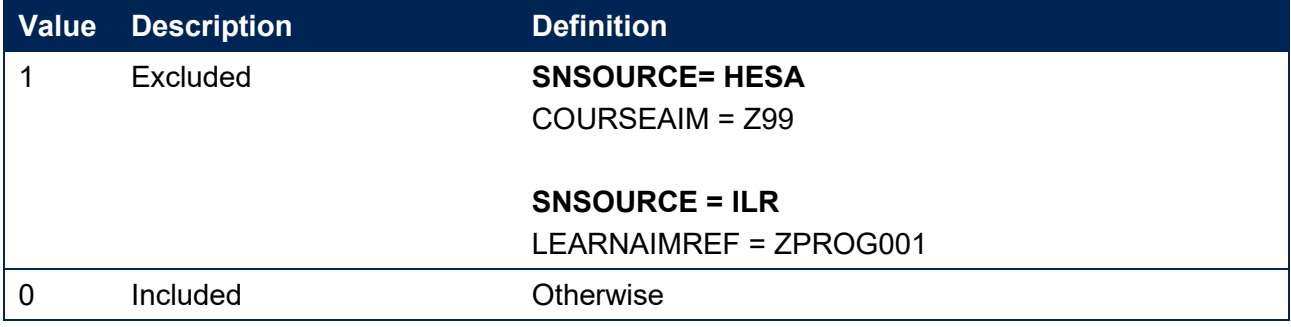

# **SNEXCL32**

15. Identifies higher apprentices in the ILR that have been returned by providers that also submit HESA data.

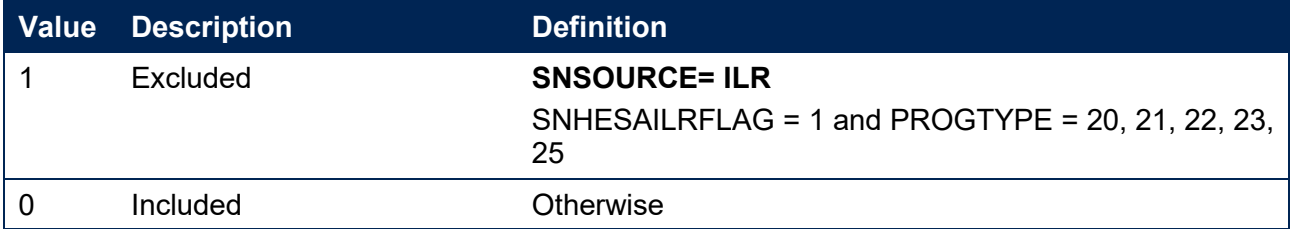

# **SNEXCL64**

16. Identifies an ILR record which has been closed to correct an incorrect LEARNPLANENDDATE.

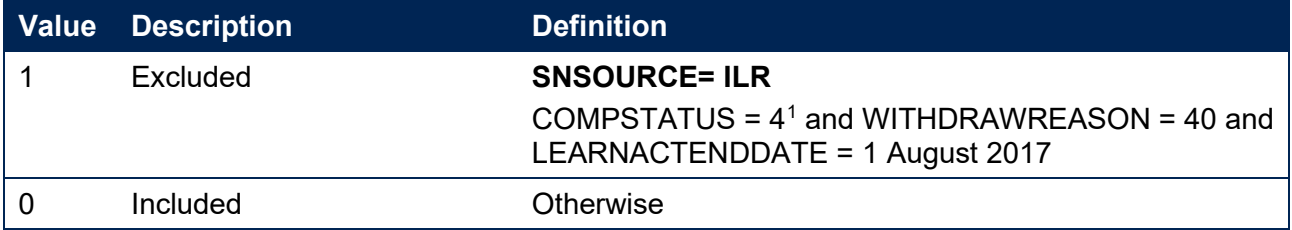

# **SNEXCL128**

17. Identifies records in the ILR which we believe relate to teaching provision rather than registered provision. This will be identified if two records returned by two providers for the same student are found to have the same LEARNAIMREF, the courses start within 31 days of each other and the UKPRN for one record matches the PARTNERUKPRN of the other record. The record with missing PARTNERUKPRN will then be flagged.

| <b>Value Description</b> | <b>Definition</b>                                                                                                    |
|--------------------------|----------------------------------------------------------------------------------------------------|
| Excluded                 | <b>SNSOURCE= ILR</b>                                                                                                    |
|                          | Student appears to exist in another provider's ILR and<br>this record will be excluded from the student numbers<br>calculation |

<span id="page-5-0"></span><sup>1</sup> ILR records returned to the ESFA with COMPSTATUS=3 and WITHDRAWREASON=40 will have had the value of COMPSTATUS changed to 4 by the ESFA.

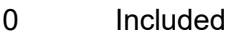

#### **SNEXCL**

18. This field indicates whether the record will be included in the calculation of student numbers. SNEXCL is the sum of all applicable values from the table below.

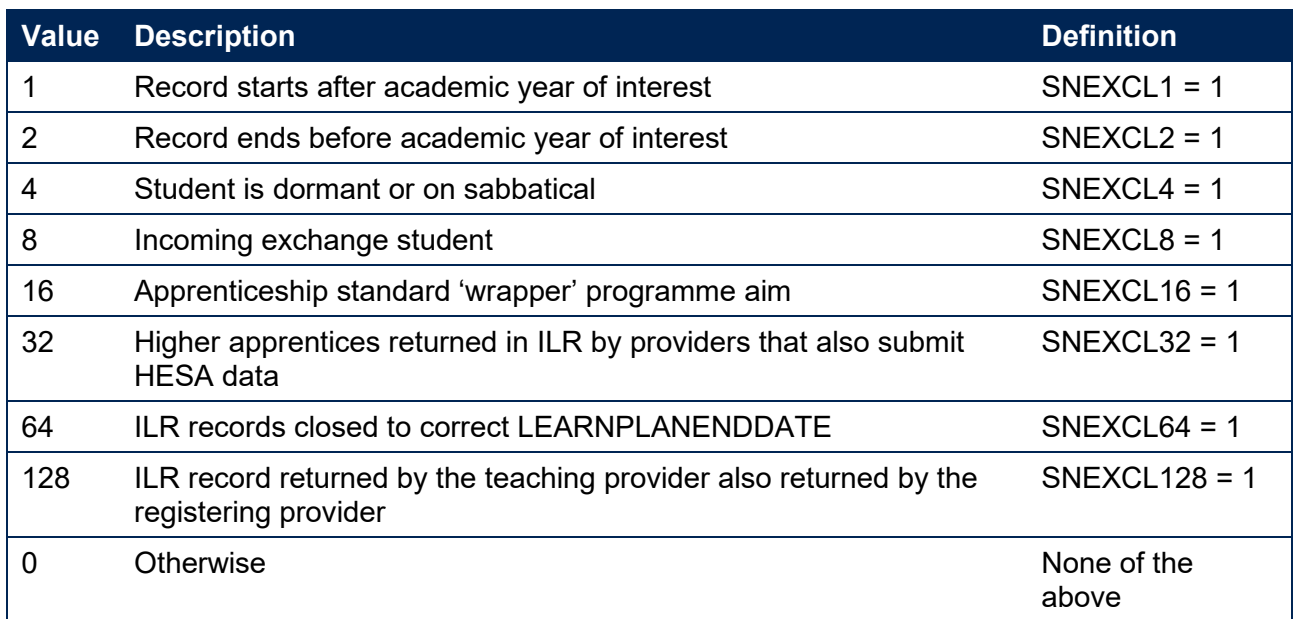

19. This field contain(s) the exclusion reason(s) for the instance. It is calculated as  $(1 \times EXCL1)$  + (2 × EXCL2) + …+(128\*EXCL128).

#### **SNLEVEL**

20. Identifies whether the record is of higher education or further education.

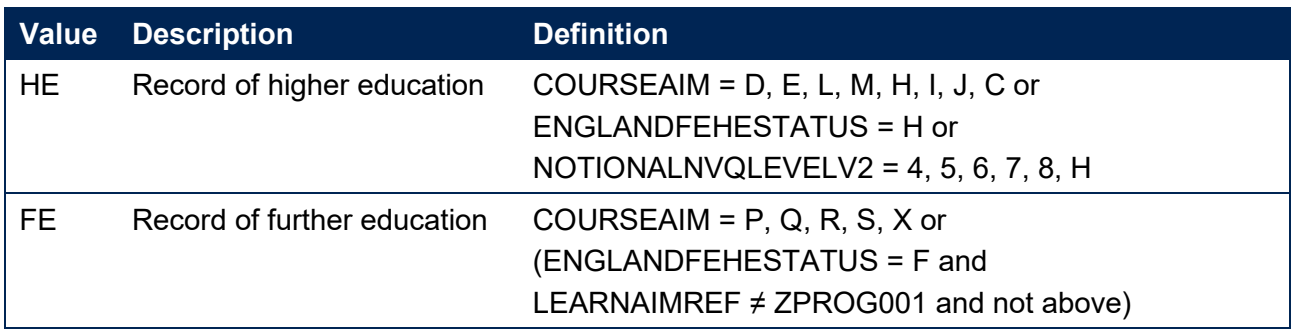

#### **SNHESTUDYLEVEL**

21. Indicates the level of study for higher education records, using either the Quality Assurance Agency for Higher Education's Frameworks for higher education qualifications (for qualifications awarded using degree awarding powers) or else the Regulated qualifications framework<sup>[2](#page-6-0)</sup>.

<span id="page-6-0"></span><sup>&</sup>lt;sup>2</sup> For the Frameworks for higher education qualifications see [www.qaa.ac.uk/en/quality-code/the-existing-uk](http://www.qaa.ac.uk/en/quality-code/the-existing-uk-quality-code/part-a-setting-and-maintaining-academic-standards)[quality-code/part-a-setting-and-maintaining-academic-standards.](http://www.qaa.ac.uk/en/quality-code/the-existing-uk-quality-code/part-a-setting-and-maintaining-academic-standards)

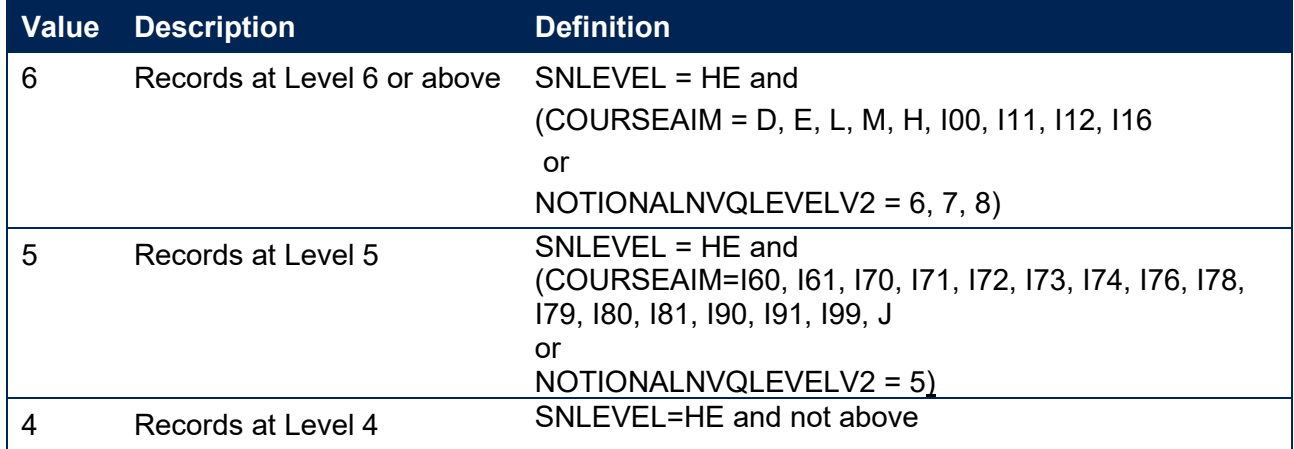

#### **SNTITLEHRS**

22. The maximum number of hours per record as extracted from the course title on the Learning Aim Reference Service. For example, the value of SNTITLEHRS for the course listed as 'Non regulated SFA formula funded provision, Entry level, Medicine and Dentistry, 389 to 580 hrs, PW B' would be 580.

#### **SNTITLECREDITS**

23. The maximum number of credits per record as extracted from the course title on the LARS. For example, the value of SNTITLECREDITS for the course listed as 'Innovation code, Entry level, Medicine and Dentistry, 3-5 credits' would be 5.

#### **SNPRIORLEARNADJ**

24. The funding adjustment for prior learning expressed as a decimal value. For ILR records only.

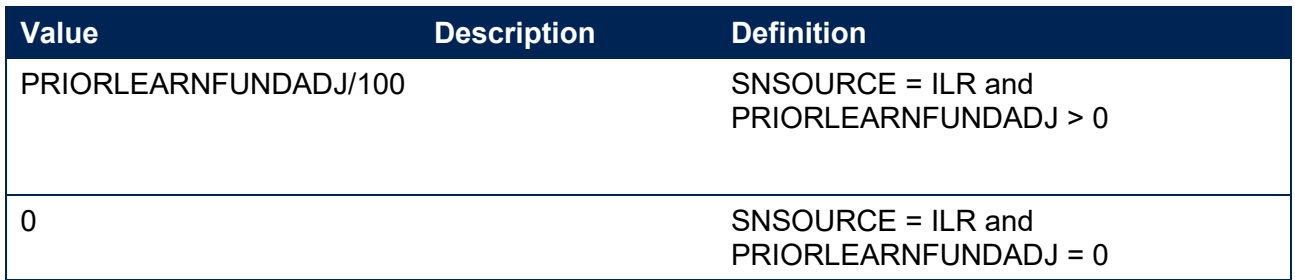

#### **SNQUALHOURS**

25. The total number of hours the course associated with the record is expected to take

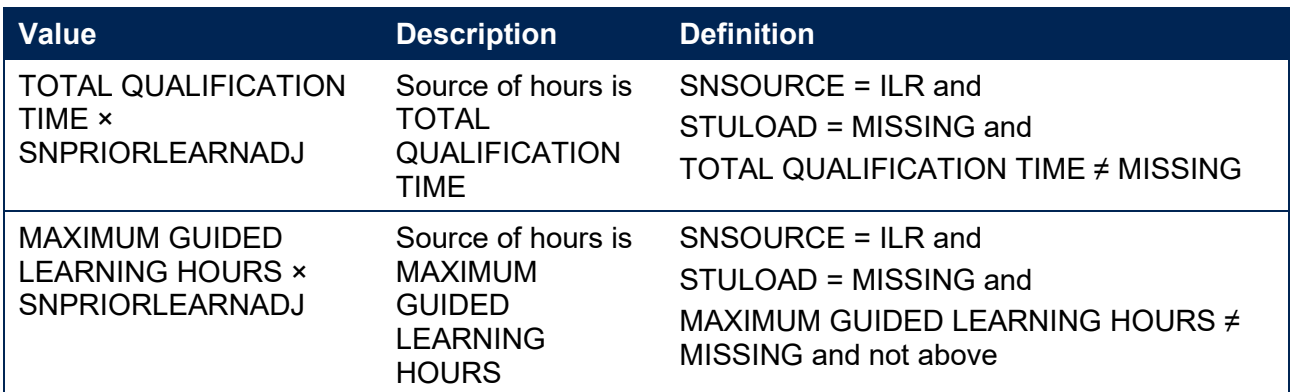

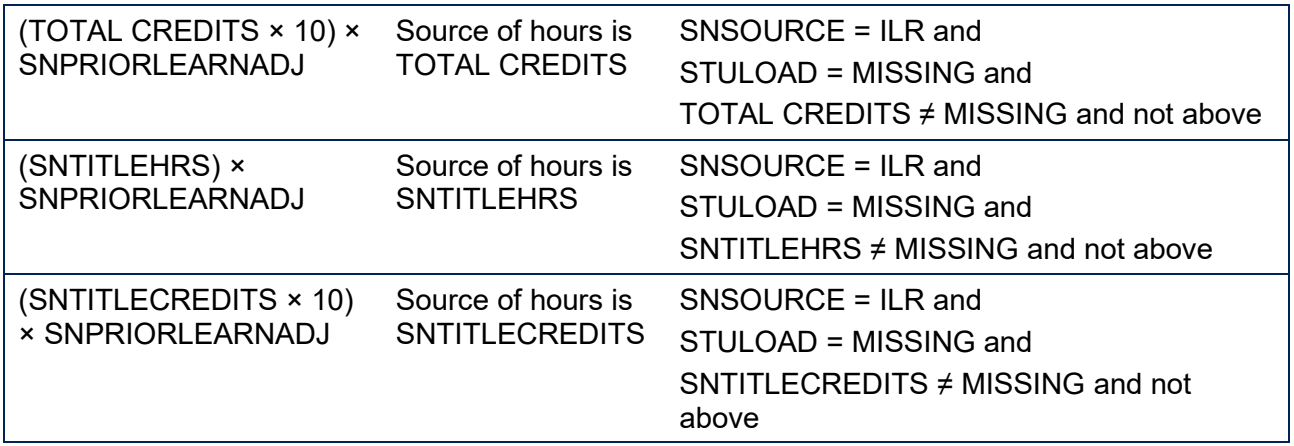

#### **SNENDDATE**

26. Determines the end date to be used when calculating the number of days studied (SNAYDAYSSTUDIED) in the academic year 20Y1-Y2. Used only for ILR data where SNQUALHOURS will be used to calculate the FTE of the record.

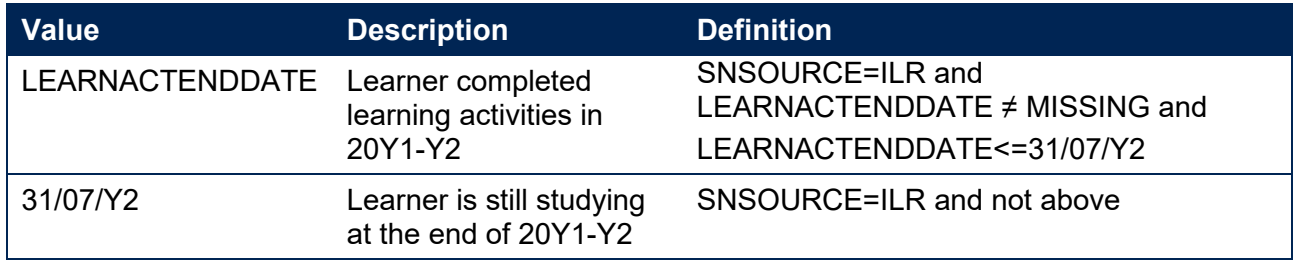

#### **SNAYDAYSSTUDIED**

27. The number of days studied in the 20Y1-Y2 academic year, calculated as the numbers of days between SNENDDATE and either 1 August 20Y1 or LEARNSTARTDATE, whichever is later. Used only for ILR data where SNQUALHOURS will be used to calculate the FTE of the record.

#### **SNAVHOURSPERDAY**

28. Calculates the average number of hours that would be studied each day for the duration of the course, calculated as SNQUALHOURS divided by the number of days between the LEARNSTARTDATE and LEARNPLANENDDATE. Used only for ILR data where SNQUALHOURS will be used to calculate the FTE of the record.

#### **SNHOURSPERAYR**

- 29. Calculates the total number of hours studied in the academic year for each record. Used only for ILR data where SNQUALHOURS will be used to calculate the FTE of the record. We cap SNHOURSPERAYR at the value of SNQUALHOURS for the course.
	- SNHOURSPERAYR= Min(SNAVHOURSPERDAY × SNAYDAYSSTUDIED, SNQUALHOURS).

#### **SNHESTULOADCASE**

30. Defines the fields we will use in calculating the FTE for a given higher education record.

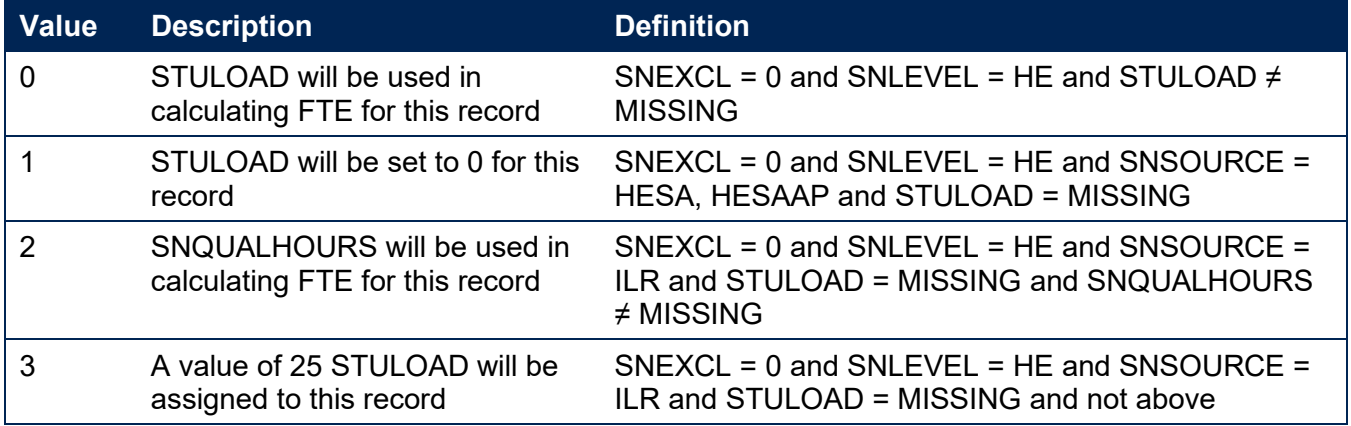

#### **SNHESTULOAD**

31. The STULOAD for each higher education record.

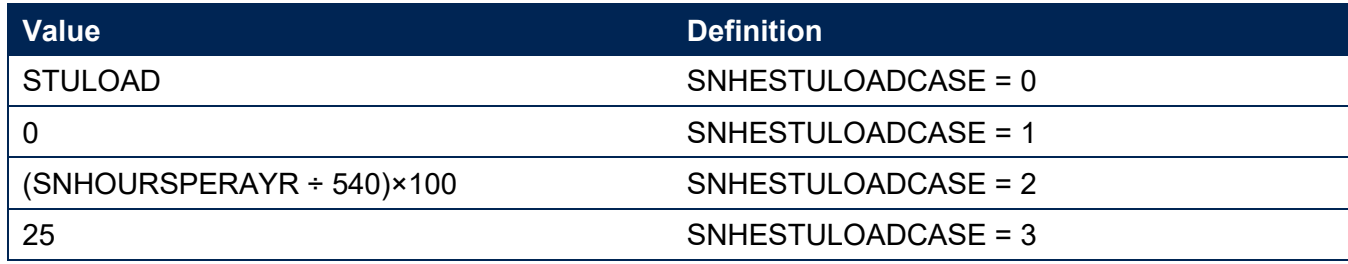

# **SNHEINSTLEVSTULOAD**

[3](#page-9-0)2. The total STULOAD at a given SNHESTUDYLEVEL for each higher education instance<sup>3</sup>

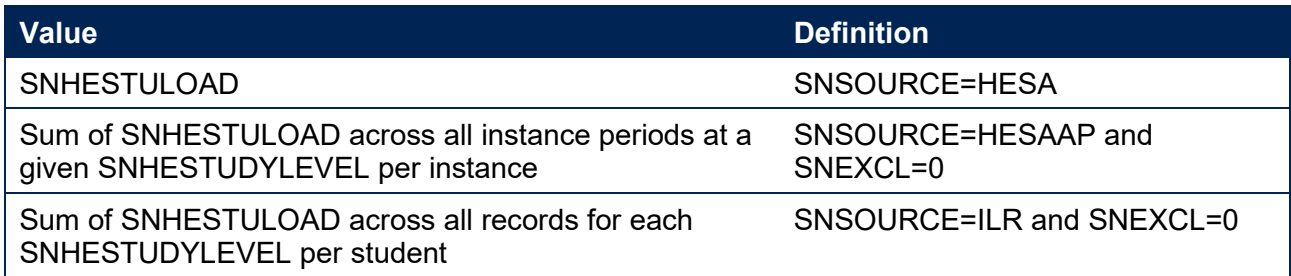

#### **SNHEINSTLEVSTULOADADJ**

33. The capped STULOAD at a given SNHESTUDYLEVEL for each higher education instance.

• SNHEINSTLEVSTULOADADJ= Min(SNHEINSTLEVSTULOAD,150).

#### **SNTOTHESTULOAD**

34. SNTOTHESTULOAD is the total STULOAD per student including any capping, calculated as the sum of SNHEINSTLEVSTULOADADJ across each unique combination of instance and level per student where SNEXCL=0.

<span id="page-9-0"></span><sup>&</sup>lt;sup>3</sup> The ILR data does not include the concept of an 'instance'. Solely for the purpose of calculating SNHEINSTLEVSTULOAD we treat a level of study in the ILR data as analogous to an instance.

#### **SNTOTHEFTE**

35. The total higher education FTE, calculated as SNTOTHESTULOAD÷100.

# **Additional fields required to calculate total further education FTE**

#### **SNFEPLANLEARNSTULOAD**

36. Converts PLANLEARNHOURS to STULOAD for further education records.

• SNFEPLANLEARNSTULOAD = max (((PLANLEARNHOURS÷540)×100)-SNTOTHESTULOAD,0).

#### **SNFESTULOADCASE**

37. Determines the fields that will be used to calculate the FTE for further education records.

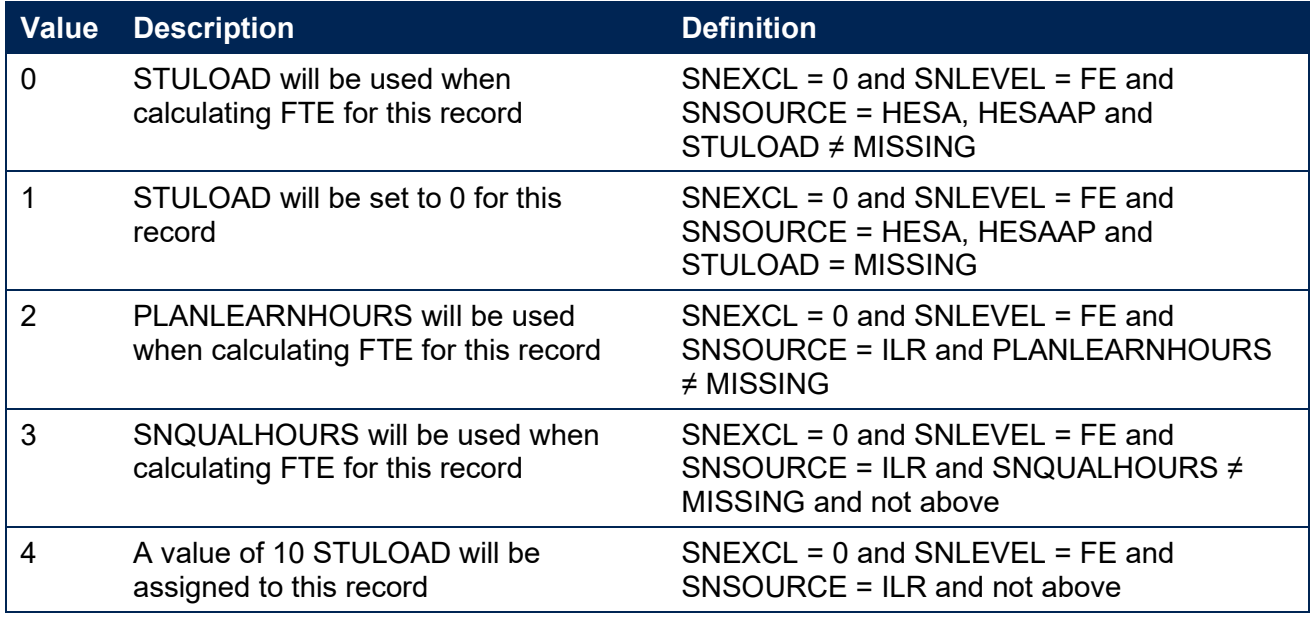

#### **SNNUMFERECORDS**

38. The number of SNEXCL = 0, SNLEVEL = FE records per student. Used only for records from the ILR.

#### **SNFESTULOAD**

39. The STULOAD for each further education record.

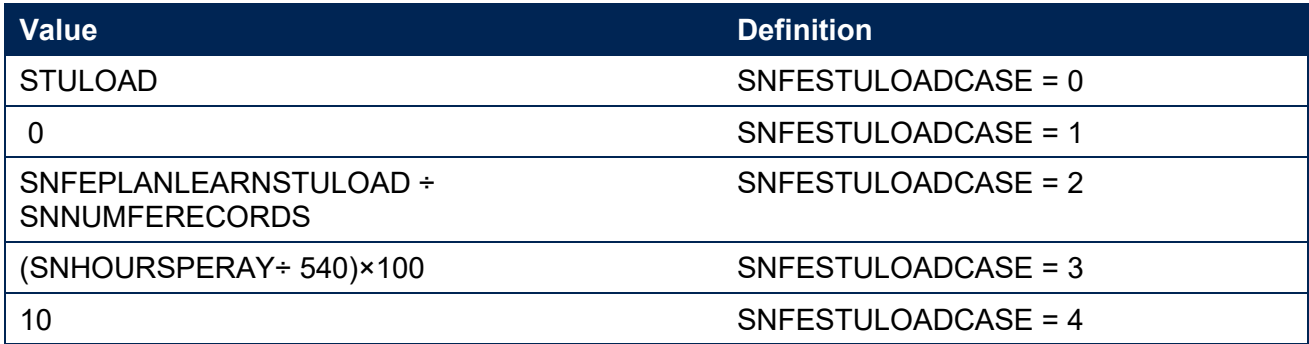

#### **SNTOTFESTULOAD**

40. The sum of SNFESTULOAD across all SNEXCL = 0 records for the student. This is capped at a maximum of 150 per student.

#### **SNTOTFEFTE**

41. The total further education FTE, calculated as SNTOTFESTULOAD÷100.

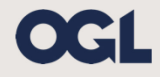

© The Office for Students copyright 2018 This publication is available under the Open Government Licence 3.0. www.nationalarchives.gov.uk/doc/open-government-licence/version/3/